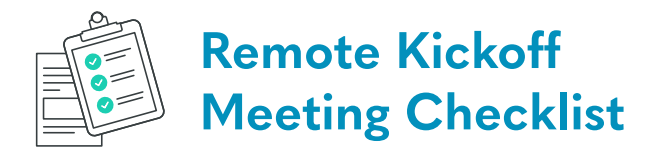

Company Name: Meeting Date: Attendees:

# **3-4 weeks before the meeting** Secure a date/time that is convenient for all teams/individuals involved Send out an invitation with the date/time and an RSVP deadline Identify stakeholders, appoint presenters, and select a meeting facilitator For project kickoffs, use this time to research the project, client, or specific industry **2-3 weeks before the meeting** Set up a video conference meeting or virtual webinar that allows remote participants to chat and ask questions throughout the meeting. Consider setting up additional time on video chat or on Slack following the event to allow for post-kickoff mingling and idea-sharing. Give remote employees meal vouchers like UberEats credit to provide a festive and exciting atmosphere Reach out to your IT team or an IT freelancer. Consider how you will be streaming the video to other locations (make sure your video conferencing software of choice is available in all of your team members' locations) or if you will require A/V assistance for video conferencing setup Distribute a slide deck meeting agenda (download Owl Labs' meeting agenda slides separately) for all presenters along with any necessary tech specs or links **1-2 weeks before the meeting** Send out reminders for completed slides to be returned Distribute a company-wide or team-wide call for questions to be answered during the kickoff. Then, you can pre-select questions ahead of time and save time during the event **Optional: Send out a question, thought, or poll ahead of time so you can discuss your team's current thoughts and address any issues as a group. 2 days before the meeting** Finalize the agenda, order, and itinerary of the meeting or event Make sure your video stream for remote participants is up and running. Work with IT or AV support to test all functionality (with time to correct any errors) **Optional: hold a full virtual run-through of the kickoff**

### **Day of the meeting**

Schedule an IT run-through that morning

Have remote attendees test out the live stream link ahead of time and ask a practice question

Communicate with any external vendors and internal presenters to confirm attendance

Send out reminder emails to all kickoff meeting attendees with the time and location of the event

#### **During the meeting**

Make sure you have a note taker and meeting facilitator and that you record the meeting for all those who can't be in attendance

Confirm that all participants can see and hear the presentations and ask questions

Identify stakeholders and their roles

Review risks, roadblocks, and past failures

For company or team kickoffs, include:

- Presenter slides for agenda items with:
	- **Role, Deliverables, Next steps**

For project kickoffs, include:

- Introductions of all team members & their roles/responsibilities
- Project scope
- Budget
- Timeline
- Deliverables
- Communication method
- Goals

Address questions from the group and share responses from the optional group question, thought, or poll

Include a live brainstorming session for attendees to work in small groups (on video chat) to think of creative ways to solve company or team challenges or do an audience activity or poll

Outline a clear communication plan for the project or team

End with clear next steps for the project or time frame (month, quarter, or year)

#### **1-2 hours after the meeting**

Send out a recording of the event along with notes and any follow-up meeting dates

Open lines of communication for any follow-up conversations or offer lunch or refreshments and mingling to discuss the kickoff. This is when your team will be the most fired up and can be a creative time that's productive to harness. Try a tool like Slack, Zoom, or Skype for Business

## **1-2 weeks after the meeting**

Follow up with meeting attendees via email, small group sessions, or video conferencing to review goals and timelines

Ask for feedback for future events